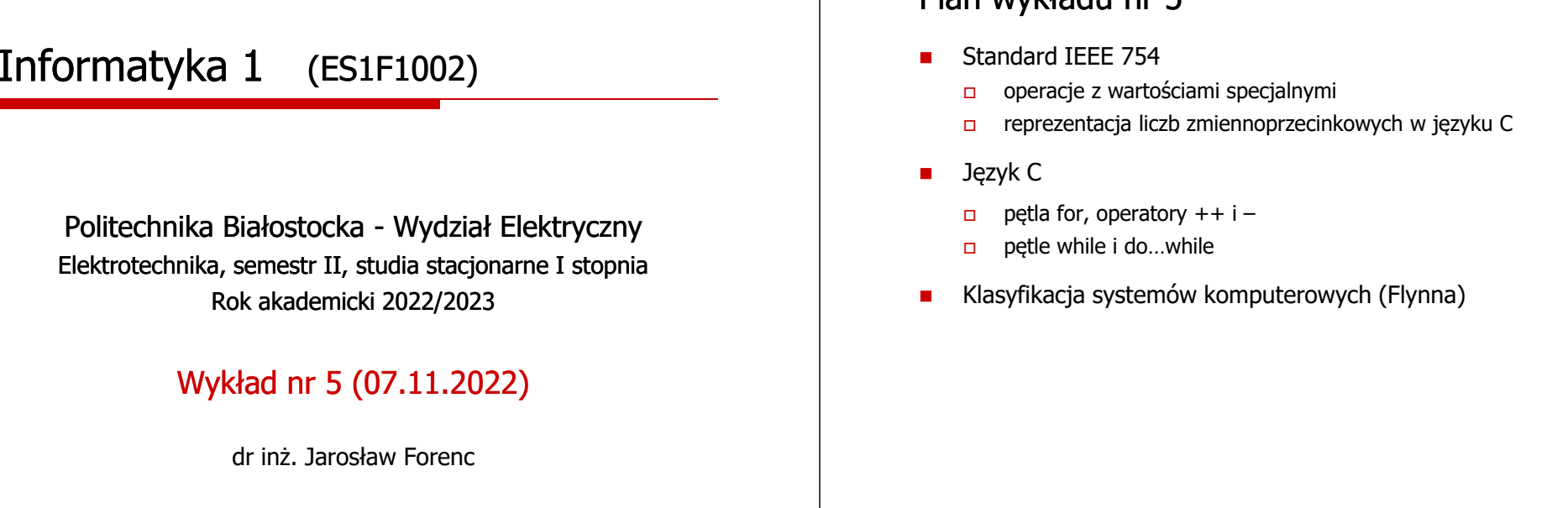

Informatyka 1 (ES1F1002), studia stacjonarne I stopnia dr inż. Jarosław Forenc Rok akademicki 2022/2023, Wykład nr 5 3/65

#### Standard IEEE 754 - wartości specjalne

 $\blacksquare$  Standard IEEE 754 definiuje dokładnie wyniki operacji, w których występują specjalne argumenty

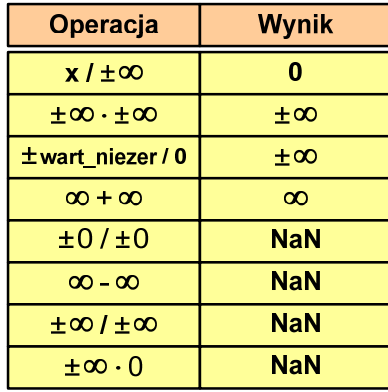

Informatyka 1 (ES1F1002), studia stacjonarne I stopnia dr inż. Jarosław Forenc Rok akademicki 2022/2023, Wykład nr 5 4/65

 $\pm \infty$ / $\pm \infty$ 

 $\pm \infty$  . 0

**NaN NaN** 

### Język C - operacje z wartościami specjalnymi

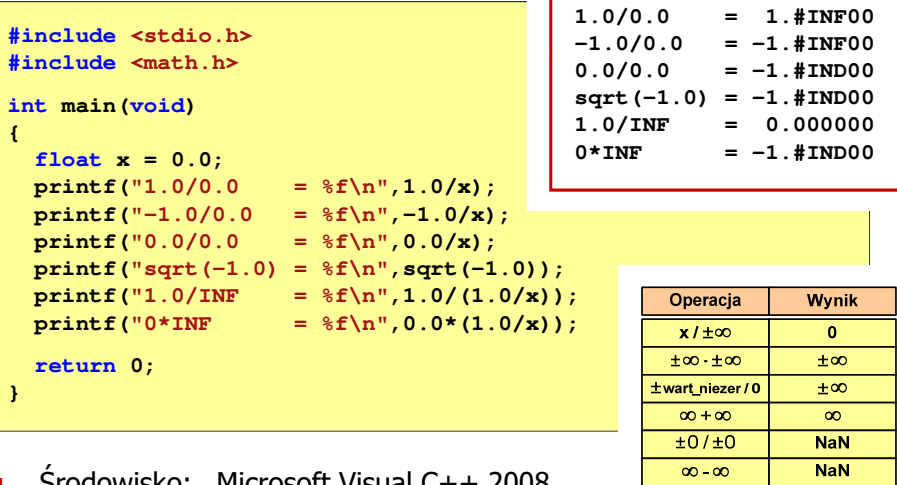

Informatyka 1 (ES1F1002), studia stacjonarne I stopnia drinż. Jarosław Forenc Rok akademicki 2022/2023, Wykład nr 5 2/65

#### Plan wykładu nr 5

Rok akademicki 2022/2023, Wykład nr 5

П Środowisko: Microsoft Visual C++ 2008 Express Edition

# Język C - operacje z wartościami specjalnymi

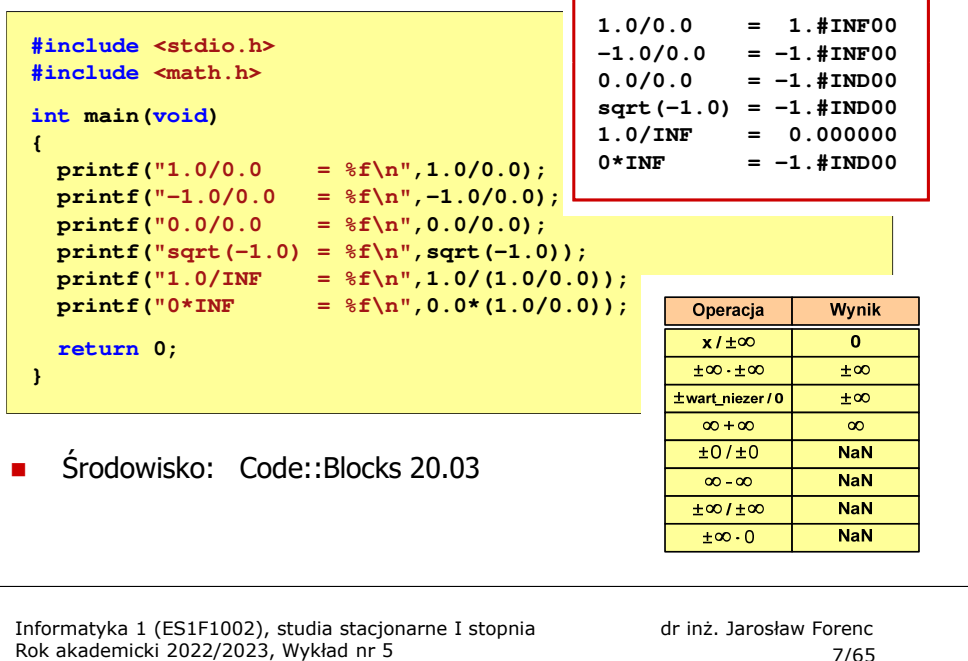

د حد میں ایک مقابل ہوتا ہے۔<br>مقابل اللہ علیہ اللہ علیہ اللہ علیہ اللہ علیہ اللہ علیہ اللہ علیہ اللہ علیہ اللہ علیہ اللہ علیہ اللہ علیہ اللہ

#### Reprezentacja liczb zmiennoprzecinkowych w C

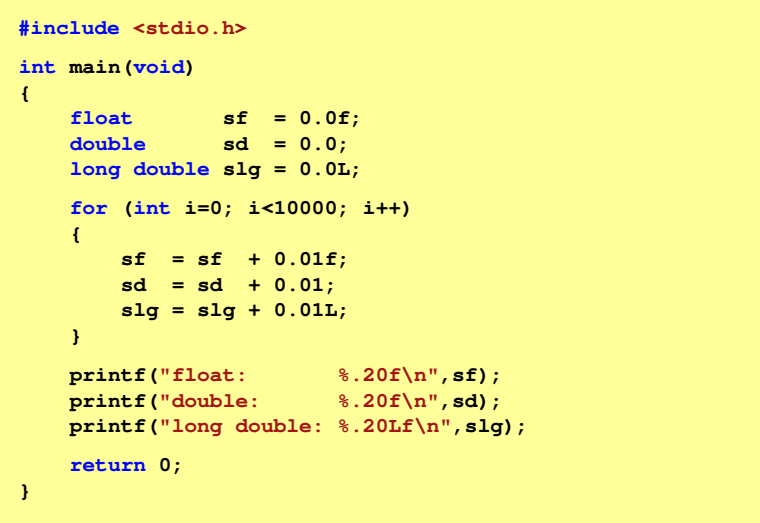

#### Reprezentacja liczb zmiennoprzecinkowych w C

Ē. Typy zmiennoprzecinkowe w języku C:

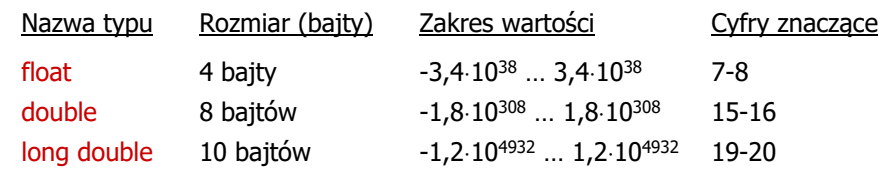

Ē. Typ long double może mieć także inny rozmiar:

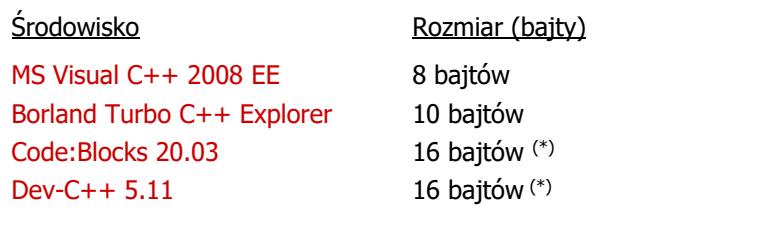

Informatyka 1 (ES1F1002), studia stacjonarne I stopnia drinż. Jarosław Forenc Rok akademicki 2022/2023, Wykład nr 5 Rok akademicki 2022/2023, Wykład nr 5

8/65

#### Reprezentacja liczb zmiennoprzecinkowych w C

п Microsoft Visual C++ 2008 Express Edition (long double - 8 bajtów)

**float: 100.00295257568359000000 double: 100.00000000001425000000 long double: 100.00000000001425000000**

Е Borland Turbo C++ Explorer (long double - 10 bajtów)

**float: 100.00295257568359375000 double: 100.00000000001425349000 long double: 100.00000000000001388000**

É Code::Blocks 20.03 (long double - 16 bajtów)

> **float: 100.00295257568359000000 double: 100.00000000001425000000 long double: 0.00000000000000000000**

**warning: unknown conversion type character 'L' in format [-Wformat=]|**

# Liczba 2654<sub>(10)</sub> jako całkowita i rzeczywista w C

П int (4 bajty):  $2654_{(10)} = 00000005E_{(16)}$ 

| 24 23<br>31 |  |  |  |  |  |  |  |  |  |  |  |  |  |  | 16 15<br>81 |  |  |  |  |  |  |  |  |  |  |                               |  |  |  |  |  |
|-------------|--|--|--|--|--|--|--|--|--|--|--|--|--|--|-------------|--|--|--|--|--|--|--|--|--|--|-------------------------------|--|--|--|--|--|
|             |  |  |  |  |  |  |  |  |  |  |  |  |  |  |             |  |  |  |  |  |  |  |  |  |  |                               |  |  |  |  |  |
|             |  |  |  |  |  |  |  |  |  |  |  |  |  |  |             |  |  |  |  |  |  |  |  |  |  | $2^6$ $2^4$ $2^3$ $2^2$ $2^1$ |  |  |  |  |  |

 $2^{11}$  +  $2^9$  +  $2^6$  +  $2^4$  +  $2^3$  +  $2^2$  +  $2^1$  = 2048 + 512 + 64 + 16 + 8 + 4 + 2 = 2654<sub>(10)</sub>

П float (4 bajty):  $2654_{(10)} = 4525 E000_{(IEEE 754)}$ 

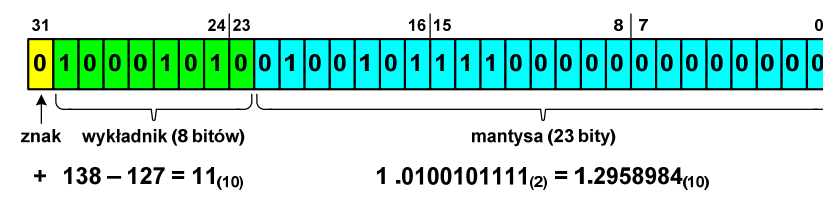

1.2958984  $\cdot$  2<sup>11</sup> = 2654<sub>(10)</sub>

Informatyka 1 (ES1F1002), studia stacjonarne I stopnia drienie dr inż. Jarosław Forenc<br>Rok akademicki 2022/2023, Wykład nr 5 Rok akademicki 2022/2023, Wykład nr 511/65

# Język C - nieprawidłowy specyfikator formatu

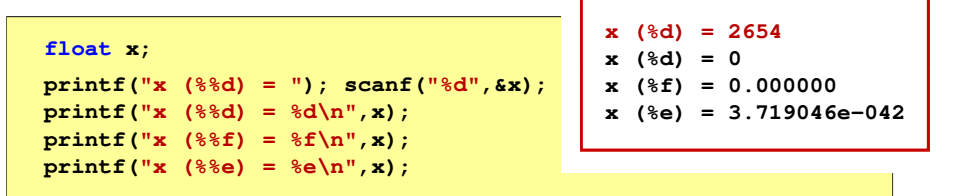

- Zgodnie ze standardem języka C wynik jest niezdefiniowany
- П Zapamiętana wartość:<br><sup>31 |</sup>24|23

16 15 0000000000000000000000001010010

П Wyświetlona wartość przy wykorzystaniu %e:<br> $\frac{31}{18}$ 

 $8|7$ lo lo lo lo lo lo lo lo lo lo lo lo 11 10 11 10 10 11 10

Liczba zdenormalizowana: 3,719046E-42

#### Język C - nieprawidłowy specyfikator formatu

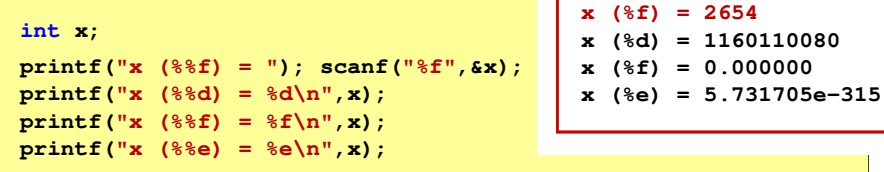

П Zgodnie ze standardem języka C wynik jest niezdefiniowany

П Zapamiętana wartość:

> $24|23$  $16|15$

П Wyświetlona wartość przy wykorzystaniu %d:

> $24|23$  $16|15$  $8|7$  $2^{30}$  +  $2^{26}$  +  $2^{24}$  +  $2^{21}$  +  $2^{18}$  +  $2^{16}$  +  $2^{15}$  +  $2^{14}$  +  $2^{13}$  = 1.160.110.080 $(10)$

Informatyka 1 (ES1F1002), studia stacjonarne I stopnia drinż. Jarosław Forenc Rok akademicki 2022/2023, Wykład nr 5 Rok akademicki 2022/2023, Wykład nr 5

```
 12/65
```
# Przykład: suma kolejnych 10 liczb: 1+2+…+10

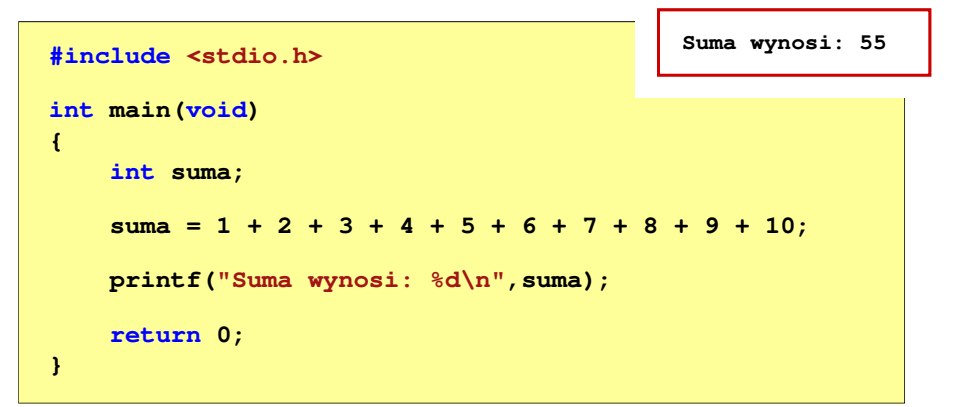

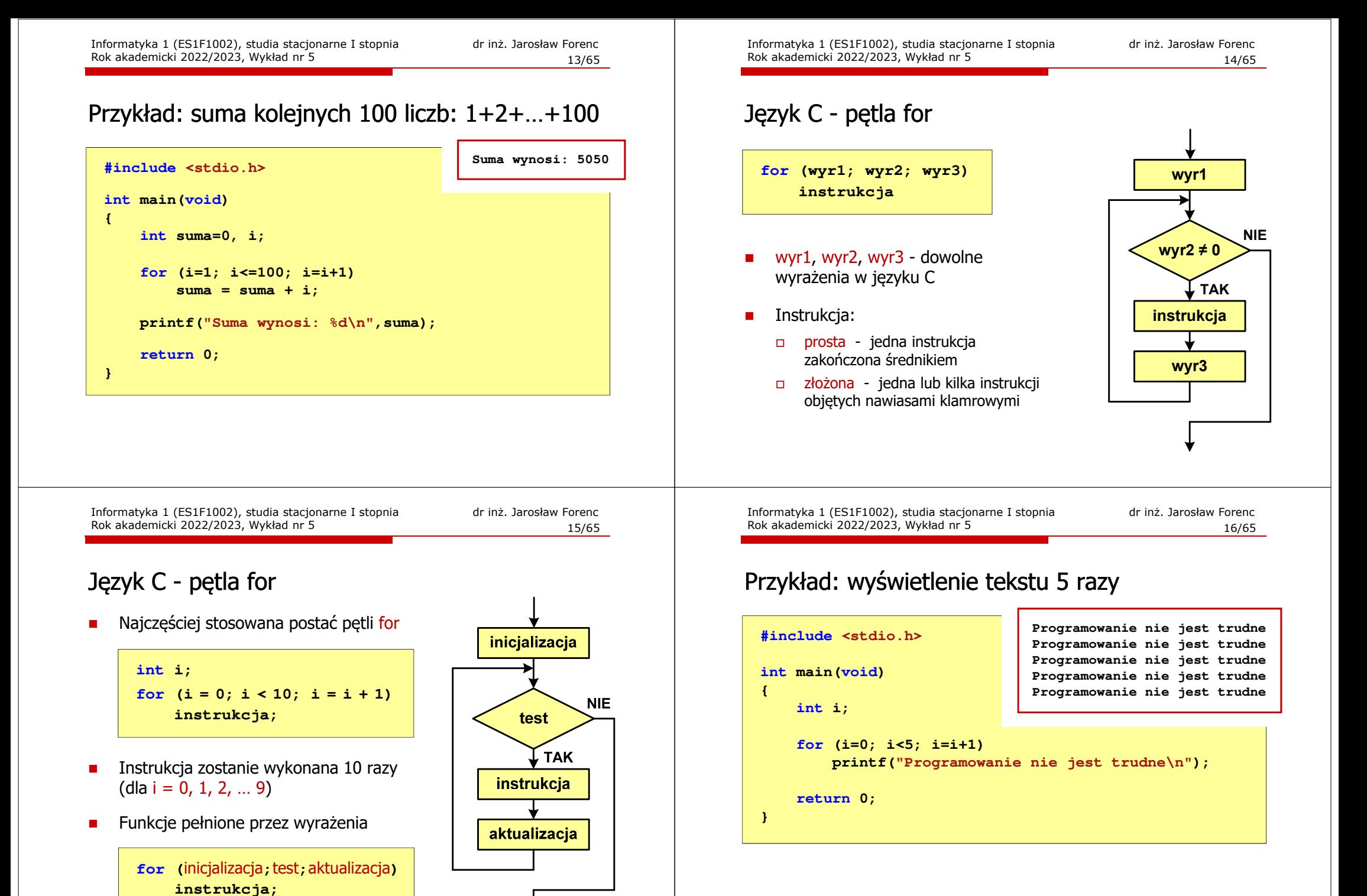

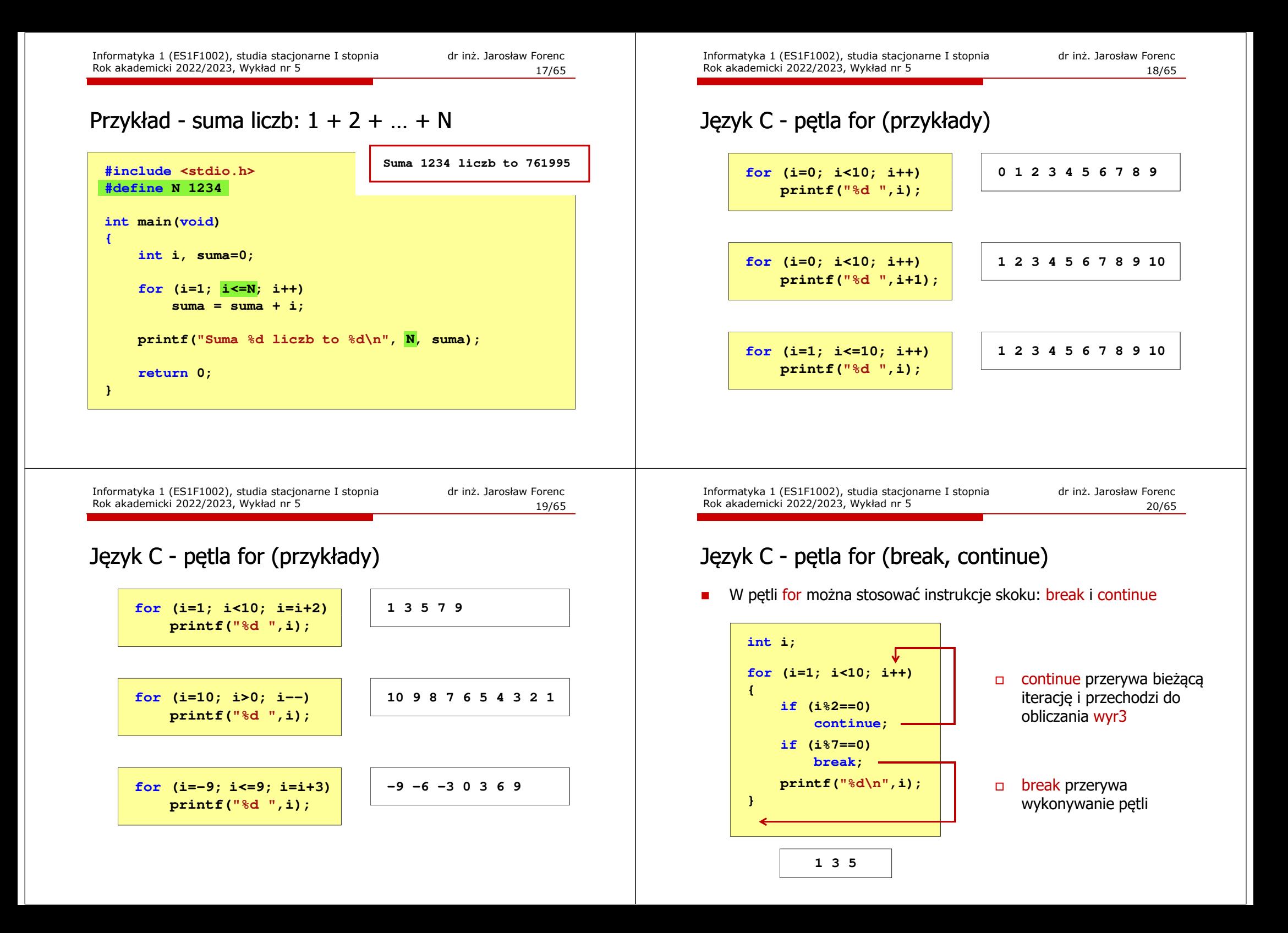

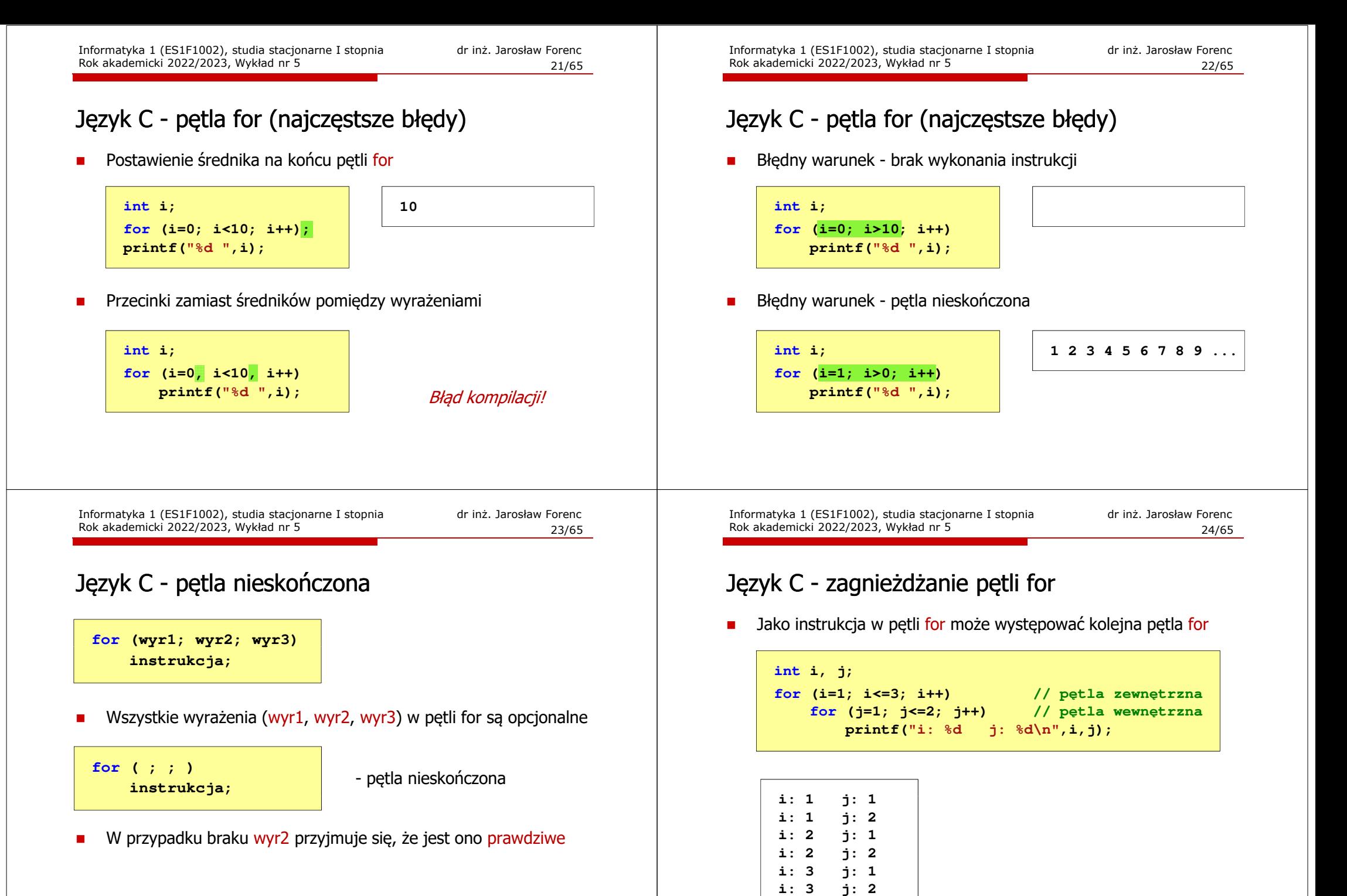

# Język C - operator inkrementacji (++)

- П ■ Jednoargumentowy operator ++ zwiększa wartość zmiennej o 1 (nie wolno stosować go do wyrażeń)
- Operator ++ może występować jako przedrostek lub przyrostek

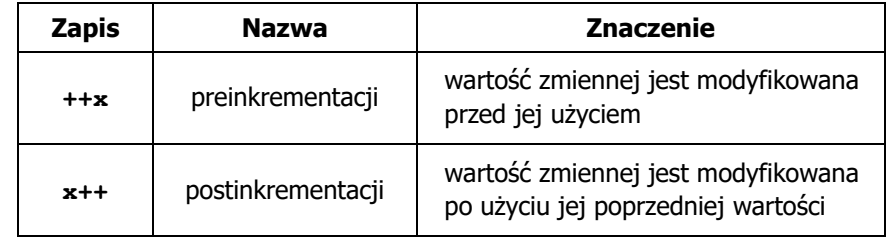

Informatyka 1 (ES1F1002), studia stacjonarne I stopnia drinż. Jarosław Forenc Rok akademicki 2022/2023, Wykład nr 5 Rok akademicki 2022/2023, Wykład nr 527/65

# Język C - operator inkrementacji (++)

П Miejsce umieszczenia operatora  $++$  nie ma znaczenia w przypadku instrukcji typu:

**x++;++x;**

równoważne $x = x + 1;$ 

П Nie należy stosować operatora  $++$  do zmiennych pojawiających się<br>w w w w regioniu wiecej niż jeden w r w wyrażeniu więcej niż jeden raz

**x = x++;** $x = ++x$ ;

 Zgodnie ze standardem języka C wynik powyższych instrukcji jest niezdefiniowany

Informatyka 1 (ES1F1002), studia stacjonarne I stopnia drinż. Jarosław Forenc Rok akademicki 2022/2023, Wykład nr 5 Rok akademicki 2022/2023, Wykład nr 5

#### Język C - operator inkrementacji  $(++)$

П Przykład

П

П

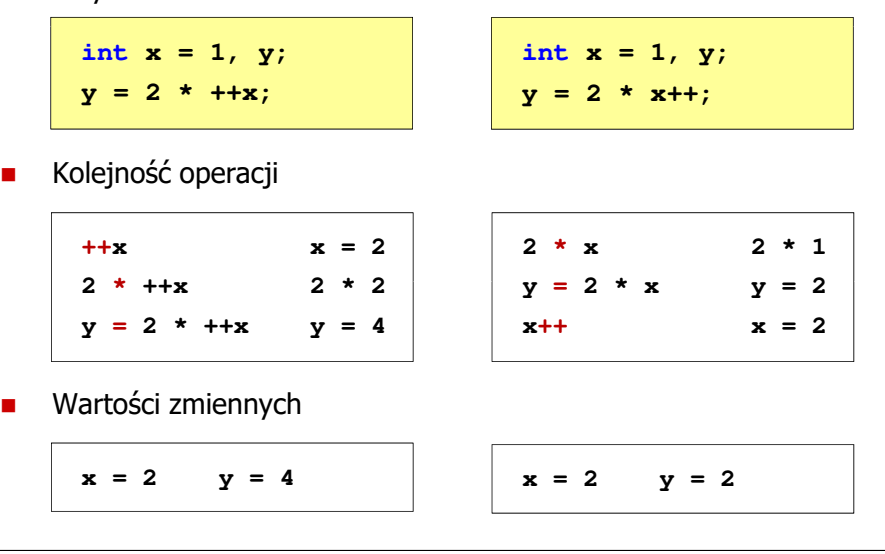

Informatyka 1 (ES1F1002), studia stacjonarne I stopnia drinż. Jarosław Forenc Rok akademicki 2022/2023, Wykład nr 5 Rok akademicki 2022/2023, Wykład nr 5

28/65

#### Język C - operator dekrementacji (--)

- П Jednoargumentowy operator -- zmniejsza wartość zmiennej o 1 (nie wolno stosować go do wyrażeń)
- П Operator -- może występować jako przedrostek lub przyrostek

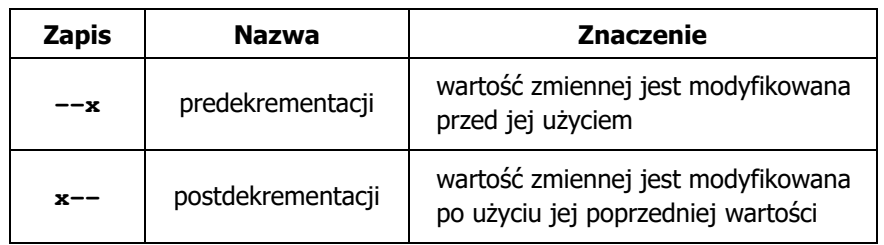

#### Język C - priorytet operatorów ++ i --

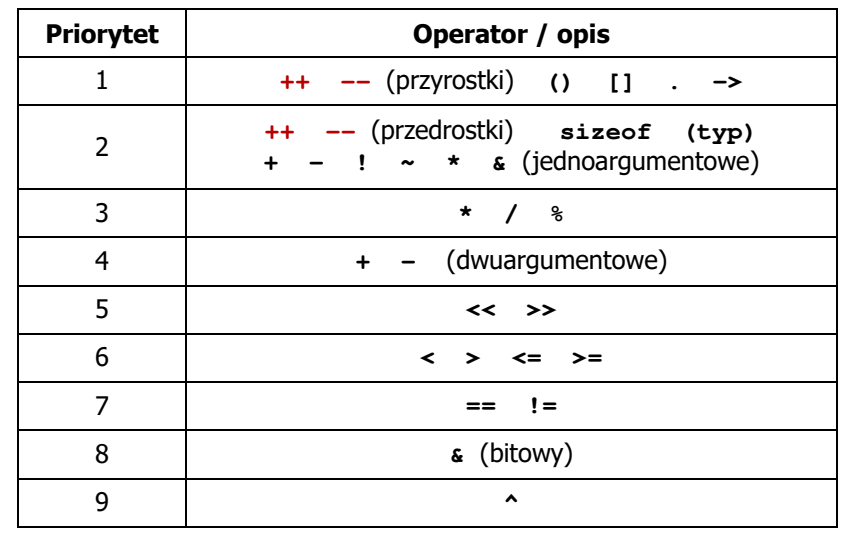

Informatyka 1 (ES1F1002), studia stacjonarne I stopnia drież. Jarosław Forenc Rok akademicki 2022/2023, Wykład nr 5 Rok akademicki 2022/2023, Wykład nr 531/65

#### Język C - miesięczny kalendarz

```
#include <stdio.h>
int main()
{int ile_dni, dzien_tyg, i;
  printf("Liczba dni w miesiacu: "); scanf("%d",&ile_dni);printf("Pierwszy dzien tygodnia (1-Pn, 2-Wt, ...): ");
  scanf("%d",&dzien_tyg);printf("---------------------------------------------\n");printf(" Pn Wt Sr Cz Pt So N\n");for (i=1; i<dzien_tyg; i++) printf(" ");for (i=0; i<ile_dni; i++){printf("%3d",i+1);
if ((i+dzien_tyg)%7==0) printf("\n");
  }
printf("\n"); return 0;
}
```
#### Język C - miesięczny kalendarz

- Ē. Napisz program wyświetlający miesięczny kalendarz. Wczytaj liczbę dni w miesiącu i dzień tygodnia, od którego zaczyna się miesiąc.
- $\blacksquare$ Przykład działania programu:

**Liczba dni w miesiącu: 31 Pierwszy dzien tygodnia (1-Pn, 2-Wt, ...): 4 ---------------------------------------------**

**Pn Wt Sr Cz Pt So N 1 2 3 4 5 6 7 8 9 10 11 12 13 14 15 16 17 18 19 20 21 22 23 24 2526 27 28 29 30 31**

Informatyka 1 (ES1F1002), studia stacjonarne I stopnia drinż. Jarosław Forenc Rok akademicki 2022/2023, Wykład nr 5 Rok akademicki 2022/2023, Wykład nr 5

32/65

#### Język C - miesięczny kalendarz

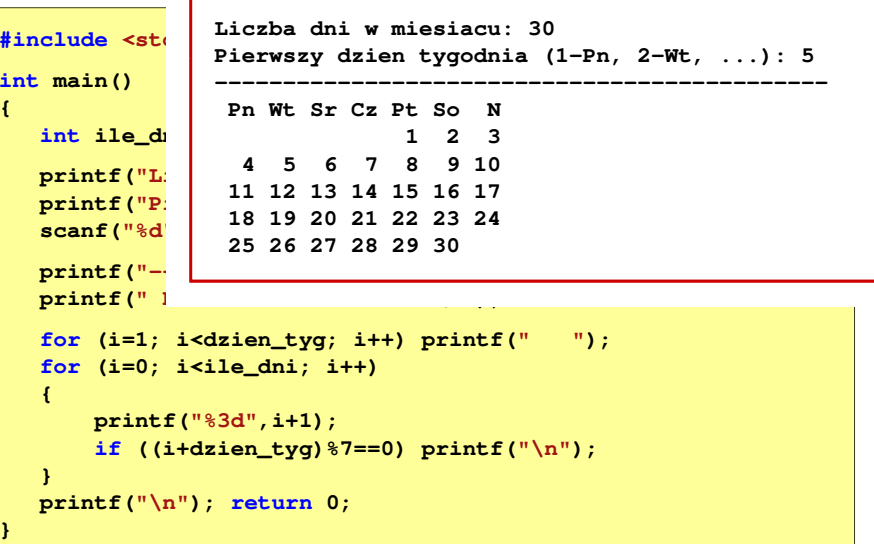

### Przykład: pierwiastek kwadratowy

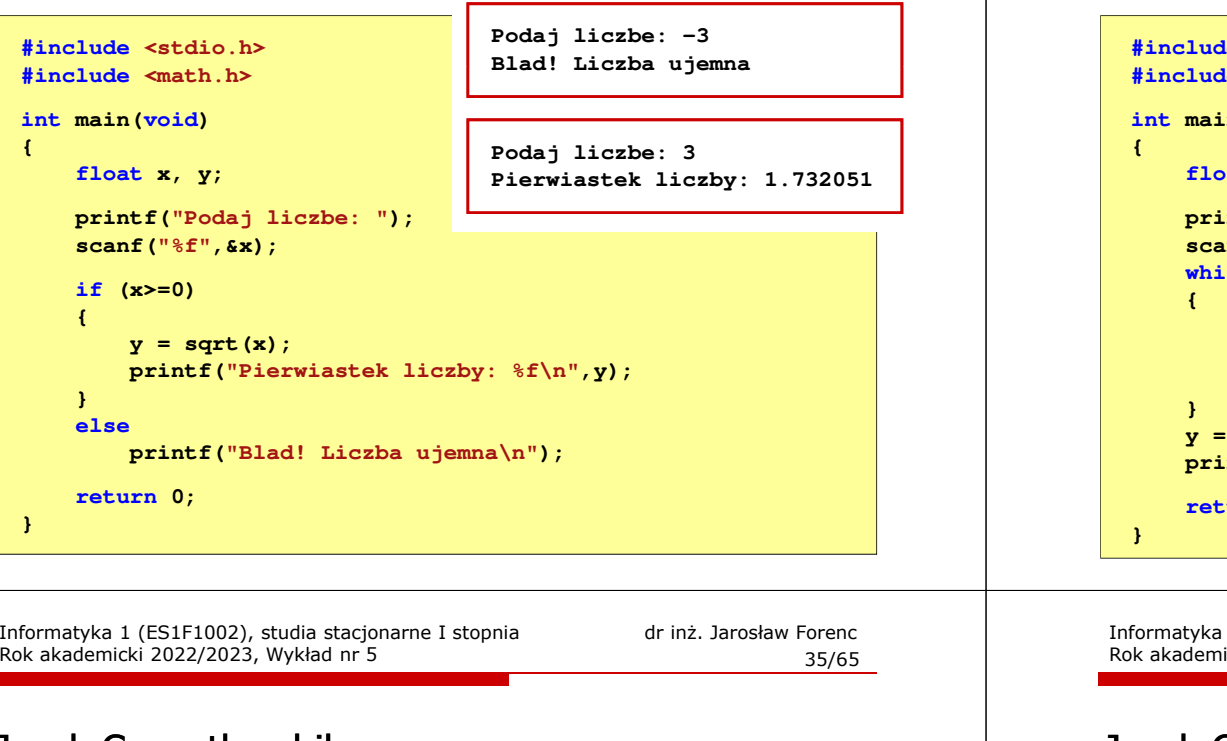

# Język C - pętla while

**while (wyrażenie) instrukcja;**

- $\Box$ "dopóki wyrażenie w nawiasach jest prawdziwe wykonuj instrukcję"
- П Wyrażenie w nawiasach:
	- $\Box$  prawdziwe - gdy jego wartość jest różna od zera
	- $\Box$  fałszywe - gdy jego wartość jest równa zero
- $\blacksquare$  Jako wyrażenie najczęściej stosowane jest wyrażenie logiczne

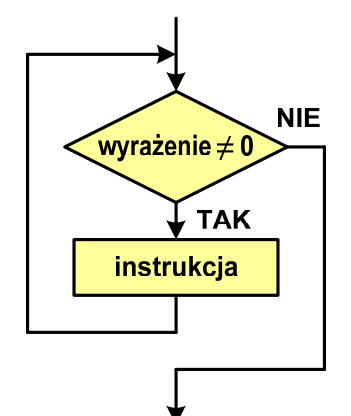

Informatyka 1 (ES1F1002), studia stacjonarne I stopnia dr inż. Jarosław Forenc Rok akademicki 2022/2023, Wykład nr 5

# Przykład: pierwiastek kwadratowy (pętla while)

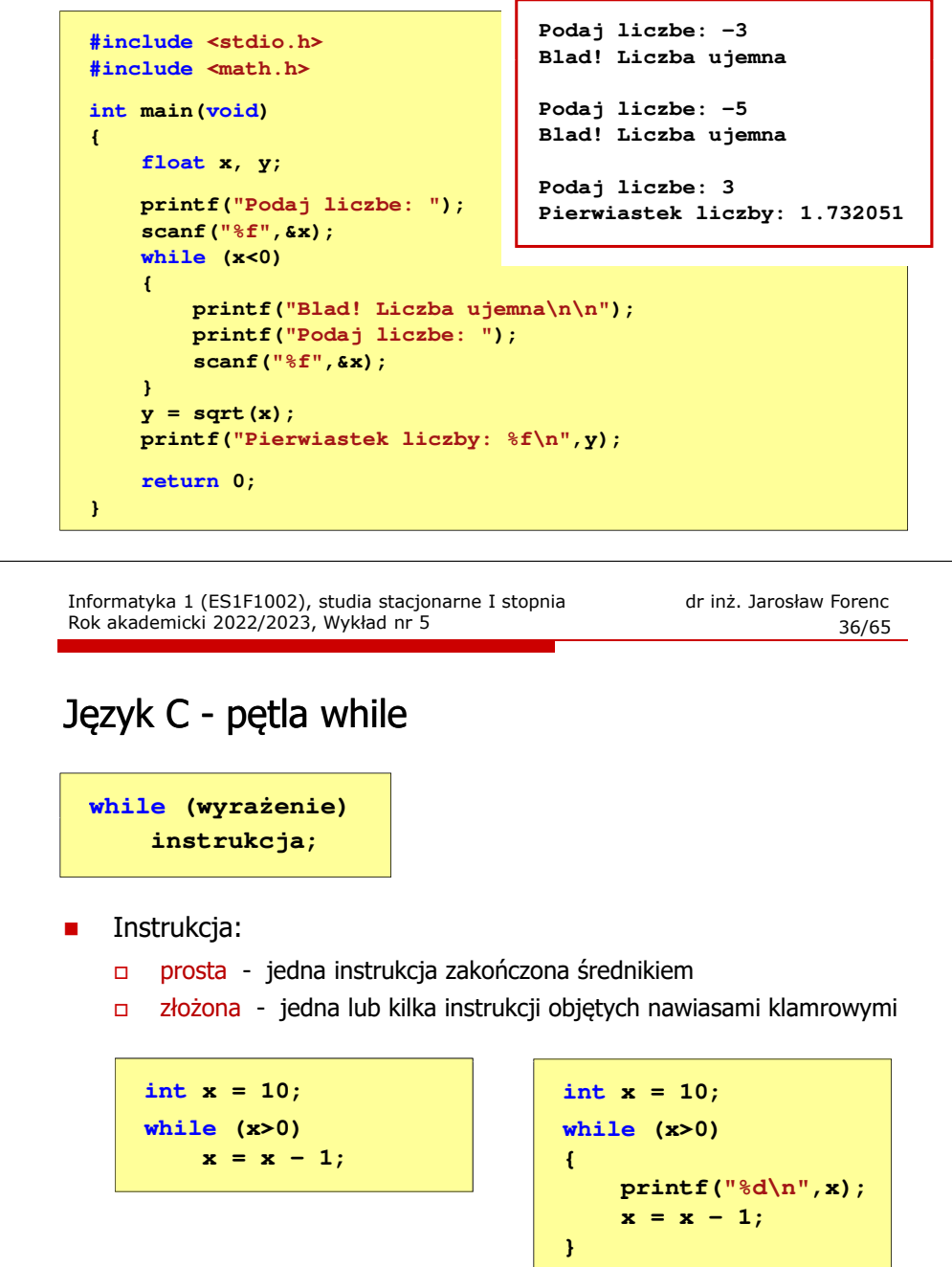

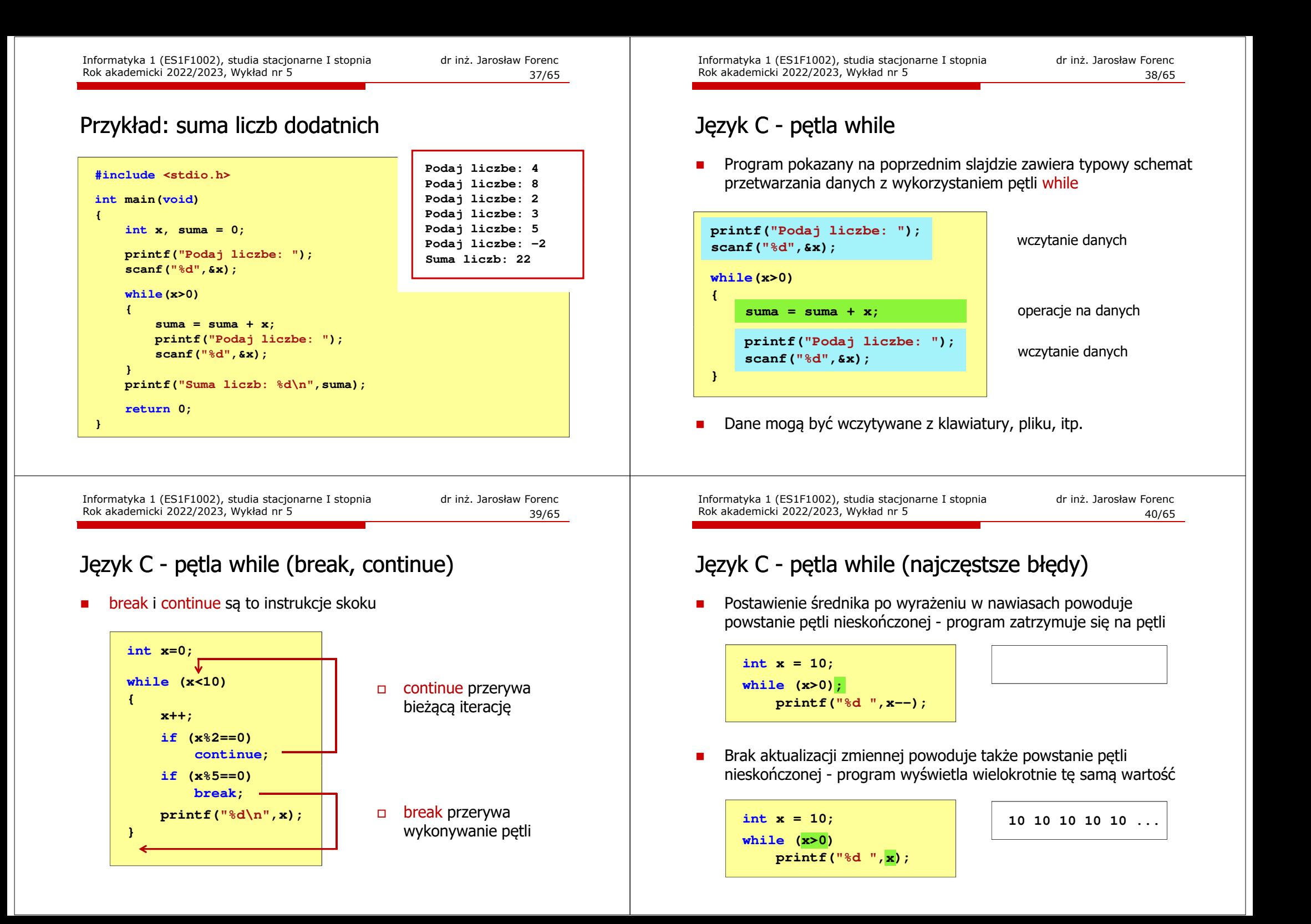

#### Język C - pętla while (pętla nieskończona)

П W pewnych sytuacjach celowo stosuje się pętlę nieskończoną (np. w mikrokontrolerach)

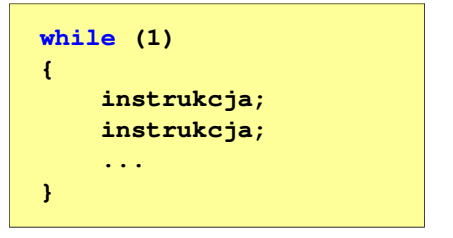

 W układach mikroprocesorowych program działa aż do wyłączenia zasilania

Informatyka 1 (ES1F1002), studia stacjonarne I stopnia drież. Jarosław Forenc Rok akademicki 2022/2023, Wykład nr 5 Rok akademicki 2022/2023, Wykład nr 543/65

#### Język C - pętla do … while

 Instrukcja: **doinstrukcja;while (wyrażenie);**

**int x = 10; do** $x = x - 1;$ **while (x>0);**

 $\Box$ 

г

- prosta jedna instrukcja zakończona średnikiem
- $\Box$ złożona - jedna lub kilka instrukcji objętych nawiasami klamrowymi

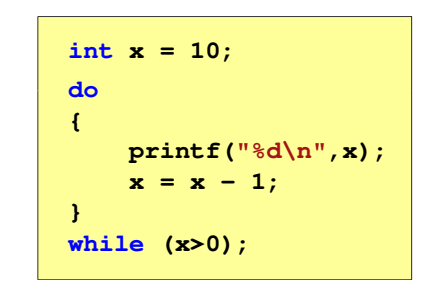

#### Język C - pętla do … while

П

 $\Box$  "wykonuj instrukcję dopóki **do**wyrażenie w nawiasach jest prawdziwe"**instrukcja; while (wyrażenie);** Wyrażenie w nawiasach: instrukcia prawdziwe - gdy jego wartość  $\overline{a}$ jest różna od zera **TAK**  $\Box$ fałszywe - gdy jego wartość wvrażenie  $\neq 0$  jest równa zero**NIE** Informatyka 1 (ES1F1002), studia stacjonarne I stopnia drinż. Jarosław Forenc Rok akademicki 2022/2023, Wykład nr 5 Rok akademicki 2022/2023, Wykład nr 544/65

#### Język C - pętla do ... while (break, continue)

П break i continue są to instrukcje skoku

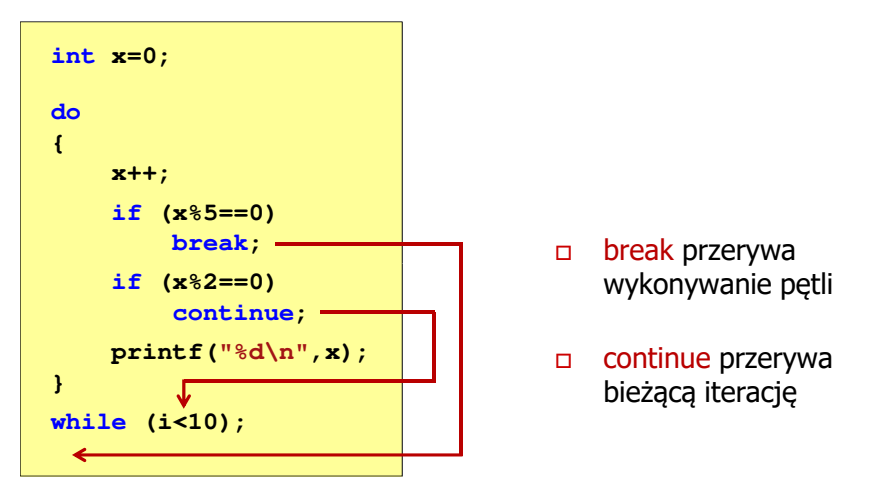

# Przykład: suma liczb < 100

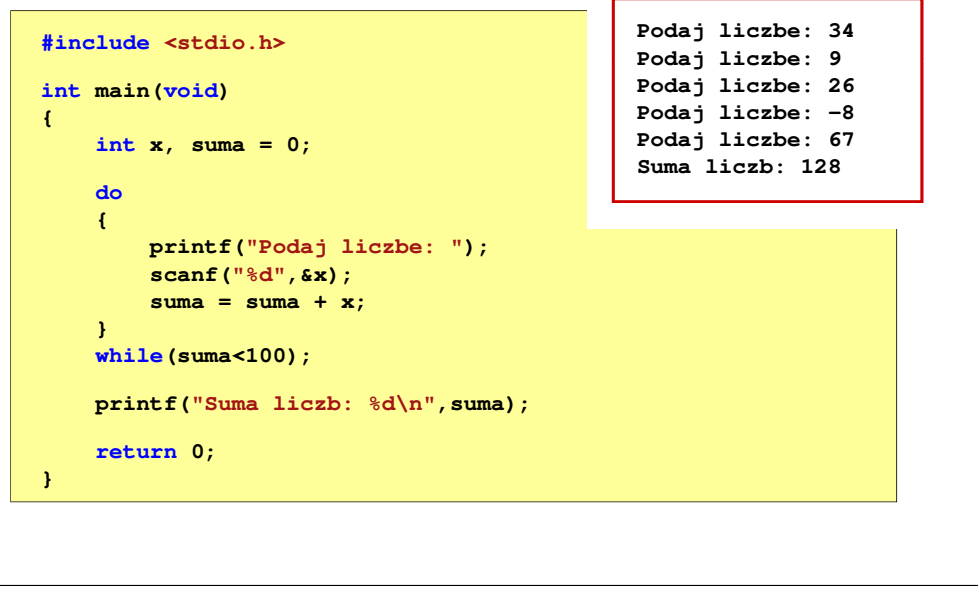

Informatyka 1 (ES1F1002), studia stacjonarne I stopnia drież. Jarosław Forenc Rok akademicki 2022/2023, Wykład nr 5 Rok akademicki 2022/2023, Wykład nr 547/65

# Taksonomia Flynna

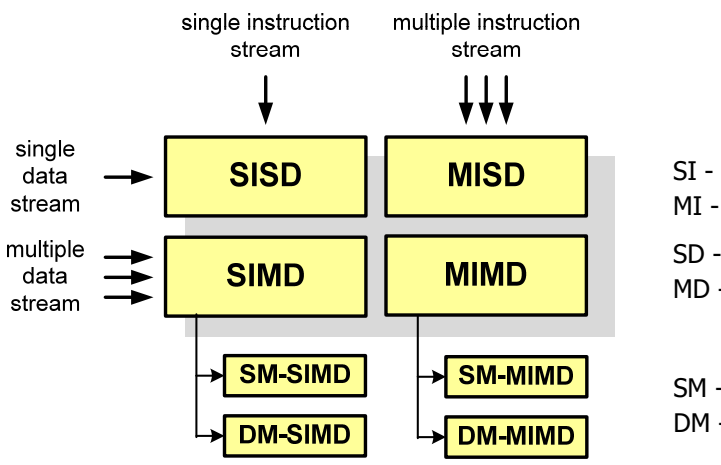

- SI Single instruction MI - Multiple Instruction
- SD Single Data
- MD Multiple Data

SM - Shared Memory DM - Distributed Memory

#### Klasyfikacja systemów komputerowych

- П Taksonomia Flynna - pierwsza, najbardziej ogólna klasyfikacja architektur komputerowych (1972):
	- $\Box$ Flynn M.J.: "Some Computer Organizations and Their Effectiveness", IEEE Transactions on Computers, Vol. C-21, No 9, 1972.
- Ē. Opiera się na liczbie przetwarzanych strumieni rozkazów i strumieni danych:
	- $\Box$  strumień rozkazów (Instruction Stream) - odpowiednik licznika rozkazów; system złożony z n procesorów posiada n liczników rozkazów, a więc <mark>n</mark> strumieni rozkazów
	- $\Box$  strumień danych (Data Stream) - zbiór operandów, np. system rejestrujący temperaturę mierzoną przez n czujników posiada n strumieni danych

Informatyka 1 (ES1F1002), studia stacjonarne I stopnia drinż. Jarosław Forenc Rok akademicki 2022/2023, Wykład nr 5 Rok akademicki 2022/2023, Wykład nr 5

48/65

# SISD (Single Instruction, Single Data)

- n Jeden wykonywany program przetwarza jeden strumień danych
- Ē. Klasyczne komputery zbudowane według architektury von Neumanna
- П Zawierają:
	- $\Box$ jeden procesor
	- $\Box$  jeden blok pamięci operacyjnej zawierający wykonywany program.

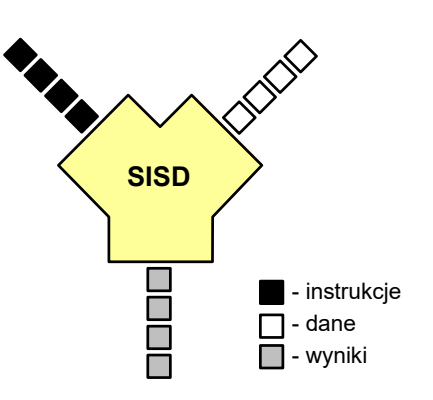

49/65

# SISD (Single Instruction, Single Data)

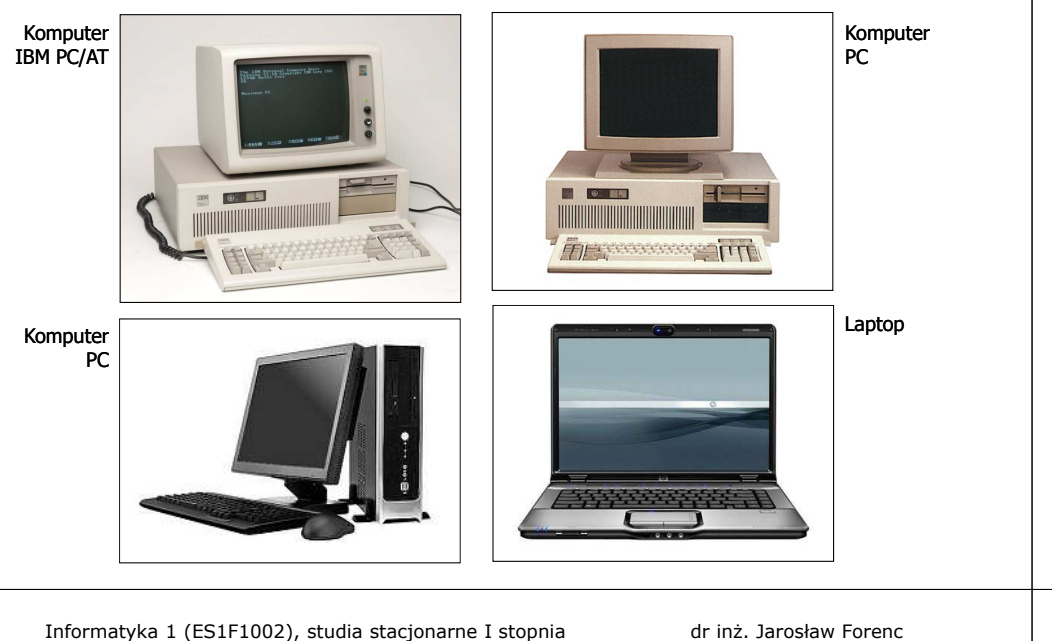

Informatyka 1 (ES1F1002), studia stacjonarne I stopnia drinż. Jarosław Forenc Rok akademicki 2022/2023, Wykład nr 5 Rok akademicki 2022/2023, Wykład nr 551/65

#### SM-SIMD - Komputery wektorowe

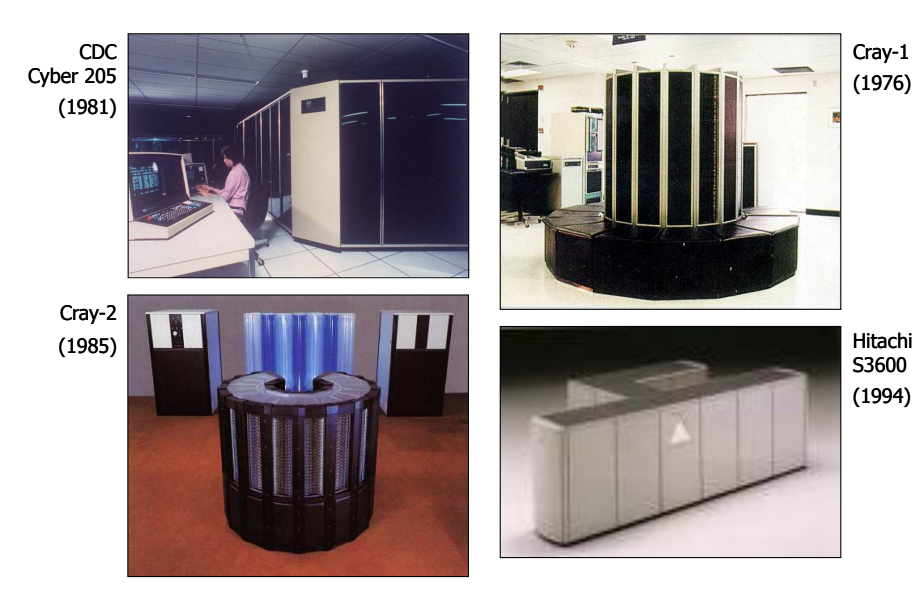

**SIMD**

# SIMD (Single Instruction, Multiple Data)

- Ē. Jeden wykonywany program przetwarza wiele strumienidanych
- Ē. Te same operacje wykonywane są na różnych danych
- $\blacksquare$  Podział:
	- $\Box$  SM-SIMD (Shared Memory SIMD):
		- komputery wektorowe
		- rozszerzenia strumieniowe procesorów (MMX, 3DNow!, SSE, SSE2, SSE3, AVX, …) rów **DDD** D<sup>- Jane</sup><br>AVX, ...)<br>):<br>)
	- $\Box$  DM-SIMD (Distributed Memory SIMD):
		- tablice procesorów
		- procesory kart graficznych (GPGPU)

Informatyka 1 (ES1F1002), studia stacjonarne I stopnia drinż. Jarosław Forenc Rok akademicki 2022/2023, Wykład nr 5 Rok akademicki 2022/2023, Wykład nr 5

52/65

- instrukcje dane- wyniki

#### DM-SIMD - Tablice procesorów

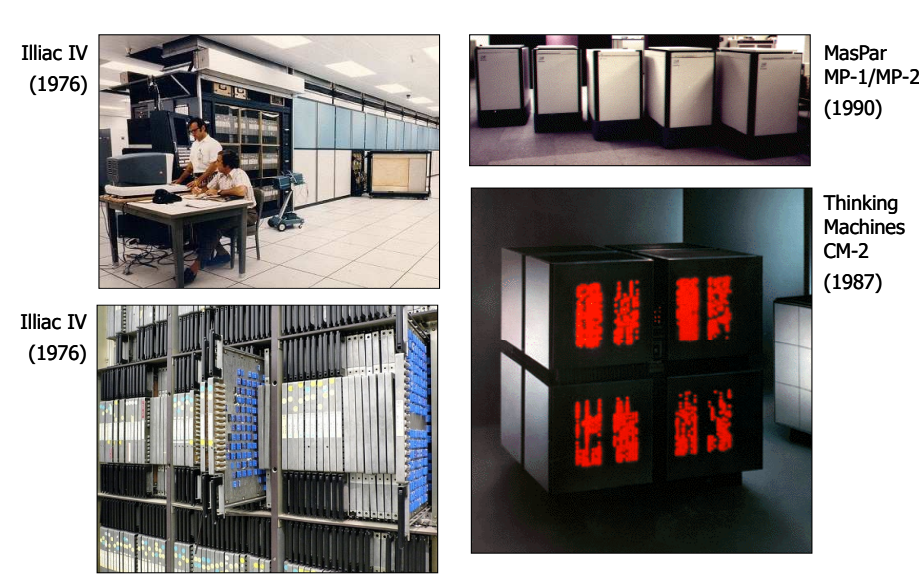

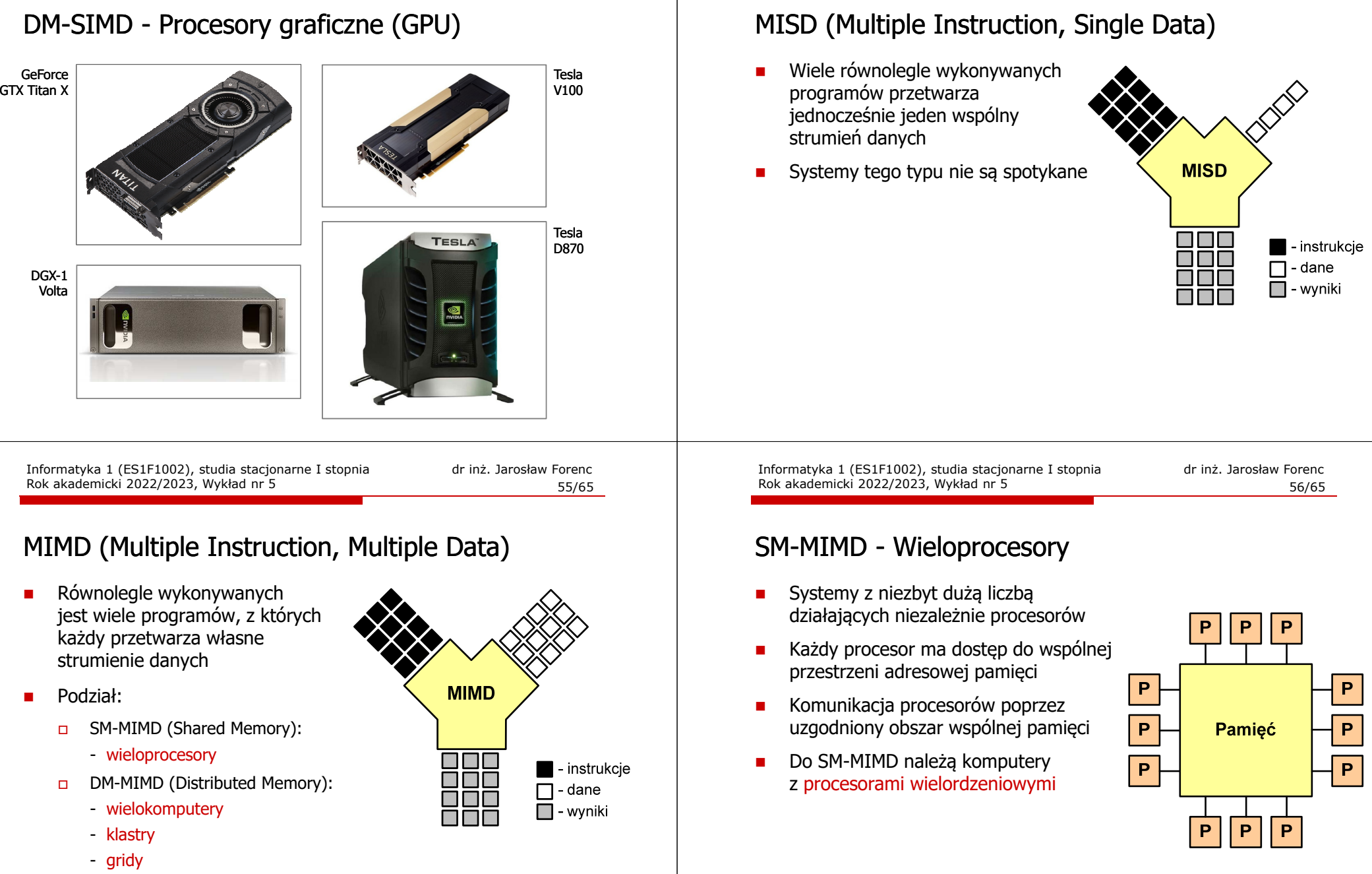

 $\overline{P}$ - procesor

**Thinking**  Machines CM-5(1991)

CS-2(1993)

#### SM-MIMD - Wieloprocesory

DM-MIMD - Wielokomputery

Cray T3E(1995)

nCube 2s(1993)

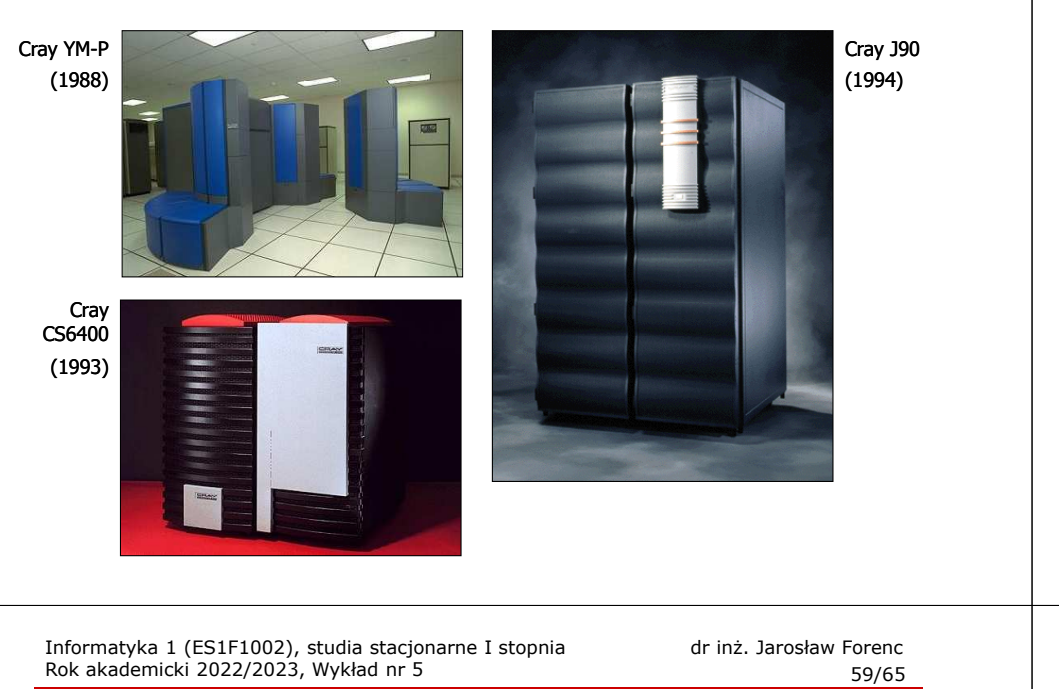

) Meiko Meiko and Meiko Meiko and Meiko and Meiko and Meiko and Meiko and Meiko and Meiko and Meiko

Informatyka 1 (ES1F1002), studia stacjonarne I stopnia drinż. Jarosław Forenc Rok akademicki 2022/2023, Wykład nr 5 Rok akademicki 2022/2023, Wykład nr 5

#### DM-MIMD - Wielokomputery

- Ē. Każdy procesor wyposażony jest we własną pamięć operacyjną, niedostępną dla innych procesorów
- Ē. Komunikacja między procesorami odbywa się za pomocą sieci poprzez przesyłanie komunikatów
- п Biblioteki komunikacyjne:
	- $\Box$ MPI (Message Passing Interface)
	- $\Box$ PVM (Parallel Virtual Machine)

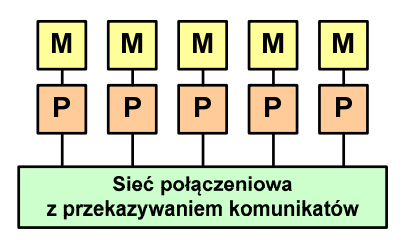

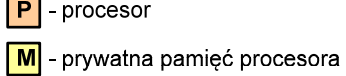

Informatyka 1 (ES1F1002), studia stacjonarne I stopnia drinż. Jarosław Forenc<br>Rok akademicki 2022/2023, Wykład nr 5 Rok akademicki 2022/2023, Wykład nr 5

```
 60/65
```
#### DM-MIMD - Klastry

- П Klaster (cluster):
	- $\Box$ równoległy lub rozproszonego system składający się z komputerów
	- $\Box$ komputery połączone są siecią
	- $\Box$  używany jest jako pojedynczy, zintegrowany zespół obliczeniowy
- Ē Węzeł (node) - pojedynczy komputer przyłączony do klastra i wykonujący zadania<br>obliczeniowe obliczeniowe

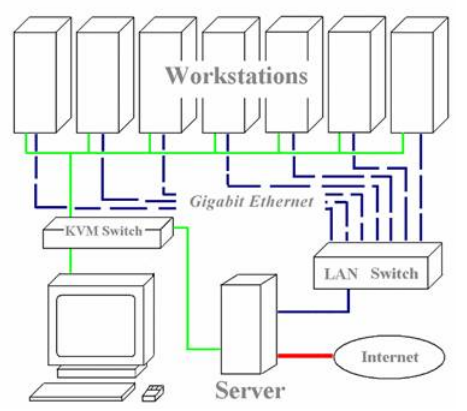

źródło: http://leda.elfak.ni.ac.rs/projects/SeeGrid/see\_grid.htm 61/65

#### DM-MIMD - Klastry

П Klastry Beowulf budowane były ze zwykłych komputerów PC

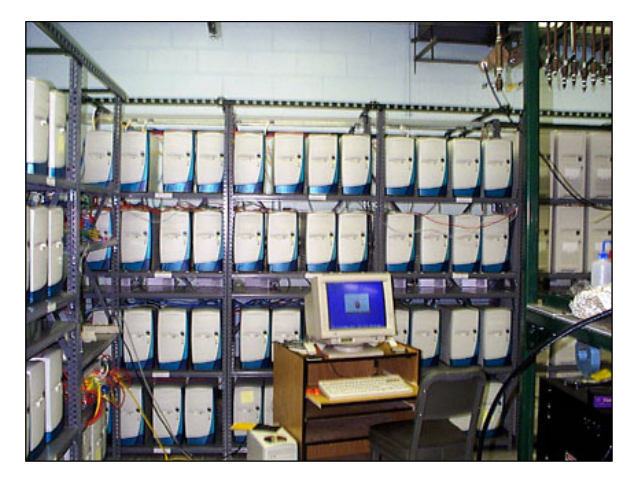

Odin II Beowulf Cluster Layout, University of Chicago, USA

Informatyka 1 (ES1F1002), studia stacjonarne I stopnia dr inż. Jarosław Forenc Rok akademicki 2022/2023, Wykład nr 5 63/65

#### DM-MIMD - Klastry

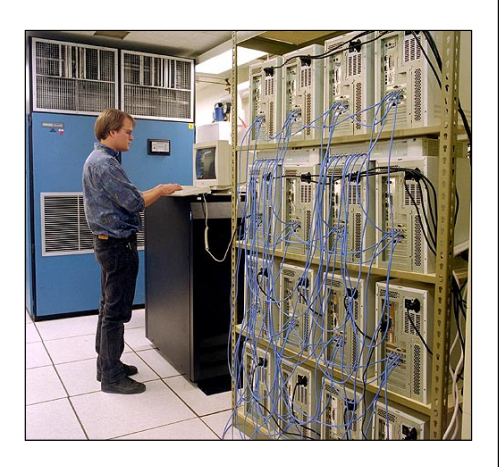

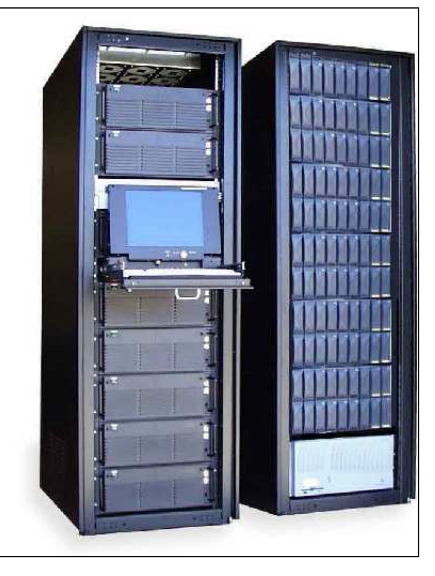

Early Aspen Systems Beowulf Cluster With RAID

Informatyka 1 (ES1F1002), studia stacjonarne I stopnia drinż. Jarosław Forenc Rok akademicki 2022/2023, Wykład nr 5 Rok akademicki 2022/2023, Wykład nr 5

#### DM-MIMD - Klastry

п Klastry Beowulf budowane były ze zwykłych komputerów PC

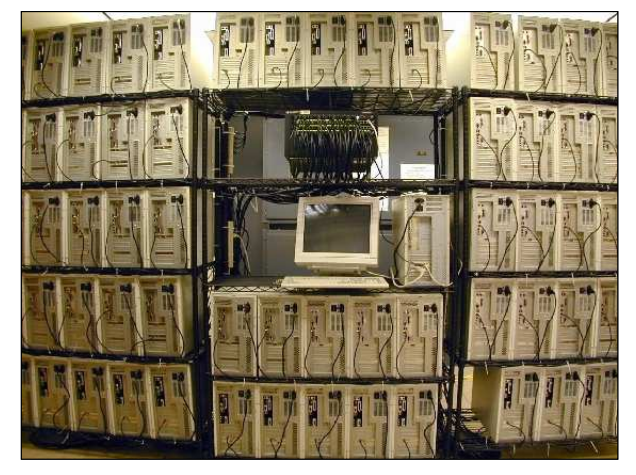

NASA 128-processor Beowulf cluster: A cluster built from 64 ordinary PC's

Informatyka 1 (ES1F1002), studia stacjonarne I stopnia drinż. Jarosław Forenc<br>Rok akademicki 2022/2023, Wykład nr 5 Rok akademicki 2022/2023, Wykład nr 5

64/65

#### DM-MIMD - Klastry

Е Obecnie klastry też są bardzo popularnym typem systemów

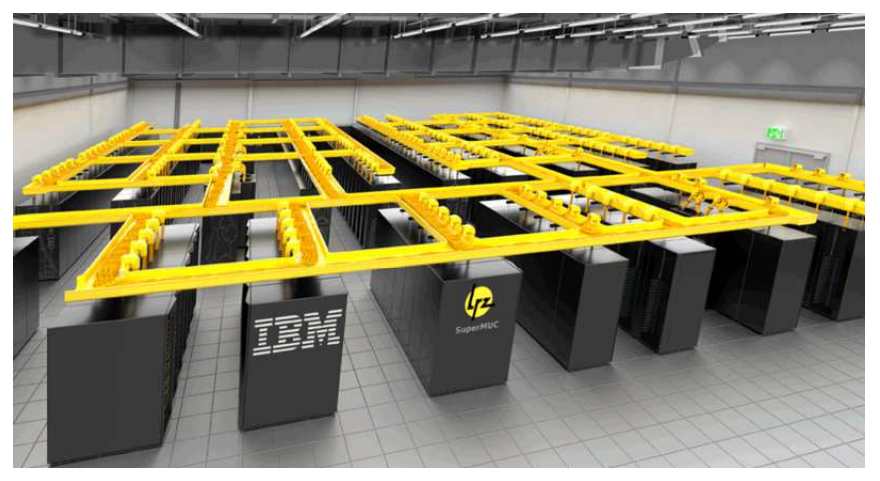

SuperMUC-NG, Leibniz Rechenzentrum, Germany

# Koniec wykładu nr 5

# Dziękuję za uwagę!